## **Photoshop 2022 (Version 23.0) With License Key Incl Product Key WIN & MAC x32/64 2022**

Installing Photoshop and then cracking it can be a bit confusing, but it can be done. First, you'll need to obtain and crack a version of the software that you want to use. This will usually require you to download a program that can crack the software. Once the crack is downloaded, you need to locate the installation.exe file and run it. Once the installation is complete, you need to locate the patch file and copy it to your computer. The patch file is usually available online, and it is used to unlock the full version of the software. Once the patch file is copied to your computer, you need to run it and then follow the instructions on the screen. The patching process is usually simple and straightforward. Once the patching process is complete, you will have a fully functional version of Photoshop on your computer.

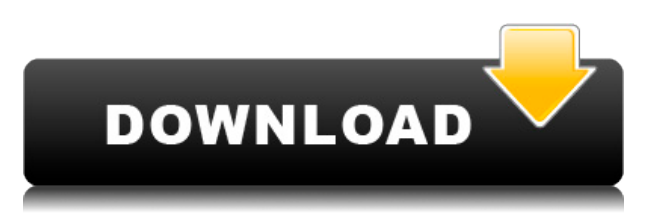

If Photoshop is a tool that you are considering using, you need to know what you are risking. Is using a tool like Photoshop for your work, or storing private information, not worth it? Would you be comfortable with your work being accessed in the middle of the night? You are far better off using an editor. Pro: Adobe offers a line of professional photography software, including a suite of tools for non-destructive editing and RAW conversion. Adobe has single-handedly raised the bar for professional quality. Con: Adobe is a for-profit business. There are always tradeoffs to consider, and it's a business. But if you are thinking about using Photoshop, there are also some considerations you need to weigh. For example, why not use something like Affinity Designer? It does a lot more than Photoshop, and selling Affinity isn't going to slow down any of the other software in their suite. Designer's learning curve isn't particularly steep, either. Freeware programs like Graphic Suite Ultimate at the price Adobe is charging is a better option than Photoshop, too. If you want to make illustrative composites, photo manipulation, and so on, Photoshop is still the industry leader. You may not use it exclusively (or even at all), but it is fairly ubiquitous. It has been for a long time, and it will still be

for years to come. Photoshop is designed around a structured and modular editing workflow. Its tools follow the same required properties and patterns. This was, and continues to be, a needed improvement for digital photography. It provides editors with some assistance, which is why some things have changed over the years. For me, its biggest value is its versatility and solid editor. The basics are all there.

## **Photoshop 2022 (Version 23.0)Registration Code {{ Hot! }} 2022**

Adobe Photoshop is the more mature and feature-rich of the two software programs. It offers many more options for photo editing, layers, selections, and features like brush and mask tools for advanced photo retouching. First, select the layer you want to apply your blending options and effects to. Then, open up your blending options and choose the one you'd like to apply. With the variety of options available, you can achieve a number of great effects to finalize your graphics. Have fun with these and experiment on different layers, images, and texts. Here's a look at what's offered: Adobe Photoshop CC 2019 offers you all the outstanding Photoshop features, new tools, and features that you expect from the world's #1 digital imaging platform, including:

- Creating and editing professional-quality images, videos, and documents
- The ability to work in all project sizes, including large-format printing-quality images
- Fix common digital camera and photo editing problems like red-eye, noise, color, and more
- Work seamlessly with the Creative Cloud Libraries, which enable you to organize your files into teams and keep all your images in one place
- Create skill sets and build custom kits
- Organize and find your files faster using the new Zoom View feature
- Use the Content-Aware Fill tool to quickly and easily replace missing elements in your images and videos
- Edit raw images from DSLRs and other cameras directly in Photoshop without having to resort to a separate editor or workflow
- Share your work and easily view projects created in other Creative Cloud apps, like Adobe Lightroom and Adobe Premiere Pro

933d7f57e6

## **Photoshop 2022 (Version 23.0) Download Torrent Free Registration Code Windows 2023**

Now, there are some cooler features. So for new customers, we have reviewed some of the cool and powerful new ways to improve the photos. There is it one-click way to remove red eyes, and there is a new space in the well in the middle of the app where you can make the image look better by just clicking. You can apply some adjustment to the image just with a touch of a button. If you click the paintbrush icon, this icon changes to a painting palette mode. And to make our photos look awesome, you can perform a lot of adjustments. Adjustment Brush is used to change the color and brightness of an image and the location of the brush. Photoshop is a powerful software application used for both the creation and editing of digital images. It also includes powerful tools for retouching, compositing, text, and vector types of artwork. When you're editing an image, selecting a filter can make the image pop and look more colorful. It's light, informative and lightweight, but who wants to do that kind of job in a browser? These filters save you the trouble of having to rely on your graphics software to change photographs. Although some are experimental, it's safe to say that it's a great experience for beginners or experts who aren't that familiar with the software. Perhaps the most dramatic part of editing an image is sharpening. Throughout most of its history, Photoshop has offered sharpening based on pixel-by-pixel analysis, which involves numerous difficulties. Photoshop now offers you a new feature that allows you to sharpen without any shifts and also to sharpen selected regions of an image. When it comes to sharpening, Photoshop sharpens based on a point-by-point analysis using the technology Adabeye. Most of the times, Photoshop has analyzed the image on a high scale, but the new feature lets you sharpen every single pixel.

adobe photoshop fix premium apk download photoshop premium apk free download adobe photoshop lightroom cc 5.0 (premium) apk for android download adobe photoshop express premium apk free download download photoshop express premium apk photoshop express premium mod apk download download adobe photoshop express premium 2.4.509 apk full (unlocked) download adobe photoshop mix premium apk adobe photoshop premium mod apk free download photoshop premium mod apk download

And now that major features are in previews, users can check out preliminary documentation, which includes the release notes for Photoshop, DNG Converter, Photoshop Elements and Lightroom. This new information provides assurance that no changes will adversely affect the experience for users of these products. For more information about Photoshop 2018, visit www.adobe.com/mediareleases. For nearly 30 years, Adobe has created solutions that improve the way professionals work. Whether they're designing the next generation of portable devices, publishing breathtaking digital experiences online or making the most of the internet of things, the company brings creativity and inspiration to customers around the world, evolving the practices of making and sharing for work and life. Possibly one of the most mind-blowing new features from Photoshop for the year ahead is the introduction of Neural Filters. It's actually a new workspace within Photoshop with filters powered by Adobe Sensei. Equipped with simple sliders, you can make magic happen such as changing your subject's expression, age, gaze or pose in the time it takes you to say "AI technology". To access Neural Filters head to Photoshop, and choose Filters > Neural Filters. Recently, Adobe Creative Cloud launched Gallery Monitor, a cloud-based service that allows you to set up a monitor and screen mirror on any device. (You can even set up a screen mirror on any computer you login to your account to if you connect separately to the Creative Cloud app.)

With 15.3, you can now create amazing photorealistic smoke effects with the new Smoke tool. Use its powerful controls to get the best result for your project. The new Smoke tool can be found in the Render > Smoke & Lens Flare panel. Also new in the Panoramic Slate tool is a new mode that can be used to create triple-height panoramas more quickly. Open a new project in this mode by choosing File > New > Photos > Vertical Panorama. With the new Panoramic Slate tool, you can lay out and quickly refine your panorama as you go. The Panoramic Slate tool can be found in the Layers > Panoramic Slate menu. Adobe's powerful new selection tools can be found in the new Content-Aware Move and Content-Aware Fill tools. These tools, which also include Resolution-Aware Move, can be accessed via the Content-Aware tools panel. In the Content-Aware selection tools panel, you will find a selection mode selector, which allows you to choose between two different selection tools – either using the point and click method, or an on-the-fly guide. The new landscape camera feature lets you easily take high-quality landscape images, quickly and easily. The new workspace will save your subject, location, and style, allowing you to re-create them for future pictures. The landscape feature is built-in to the Photomerge tool, and is also available as a custom feature. In this post, we'd like to share with you some of the biggest changes in Photoshop CS6 – so that you know what to look forward to in a future Photoshop upgrade. These articles address some of the most popular user requests. This release also includes many performance and stability enhancements.

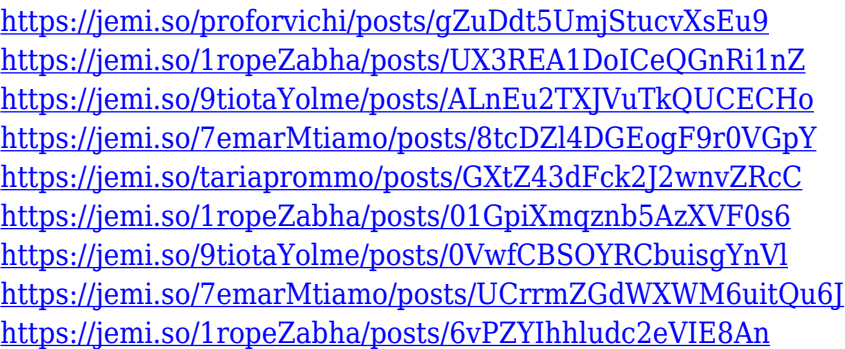

The new trim tool also provides new retouching tools for fine-tuning all sorts of image objects, including objects in Photoshop and in images. These include tools to add or remove hair from a person's head, to even

out wrinkles, apply halos or vignettes, and remove unwanted shadows. The result is that you can now easily easily enhance a variety of images, without having to use a separate tool for every retouching effect you want, like in the past with image editing apps. The new trim helps you with that, and it helps you accomplish that with a level of speed you couldn't hope for before. It also helps you get textures to fit better with images. So, if you've searched around for a particular texture but haven't been able to find one, now you can quickly download and open a variety of textures right in Photoshop. And once you've downloaded the textures, you can now easily use them in Photoshop to reproduce their unique qualities more accurately. Photographers have long been able to open RAW images in Photoshop and use their software to adjust the color and contrast, but they didn't have as deep an understanding of how to do these things as artists could have. So now, by working directly with the RAW image, Adobe is able to provide customized settings and enhancements tailored to your image. So, if you're working with the RAW version of a photo, you can find the settings for your photo by using your mouse to click on a small preview of the RAW image's area. From there, you can edit the color, contrast, sharpness or even your highlights and shadows.

As you begin working with Photoshop, you might come across a certain problem which does not get solved. If you use this software, then you'll come across drawbacks and limitations. As far as you're a creative, Photoshop will never be a bad choice. When it comes to learning the software's tools and features, Photoshop CS6 is the best suited choice. Photoshop CS6 is a very smart tool that is intuitive and easy to use. It has a comprehensive collection of tools and effects. The software also has a lot of Adobe Premiere Elements supported features. In addition, you can also use some of the extensions, e.g., speed that are available with Adobe Photoshop Elements to optimize your workflow. If you use Photoshop, then you must install a program known as Photoshop Creative Cloud. The Photoshop Creative Cloud is an online platform that helps you to get an access to all the tools you need for editing your images. Photoshop is a good tool to increase your professional impact and personal marketing. As the picture editing software, Photoshop allows the exciting and fun of creative exploration. The tool has features that make your work more intuitive and fun. Create a collage, adding text, and then create an amazing design within a few clicks. Almost all the Photoshop tools are available at the lightest and fastest Adobe CS6 is a complete package that offers everything that Photoshop users need and more. It includes some of the best features that Photoshop users have been waiting for. These Features include: